## **Initiating [Organize team for success](http://www.wsdot.wa.gov/Projects/ProjectMgmt/PMOG.htm)**

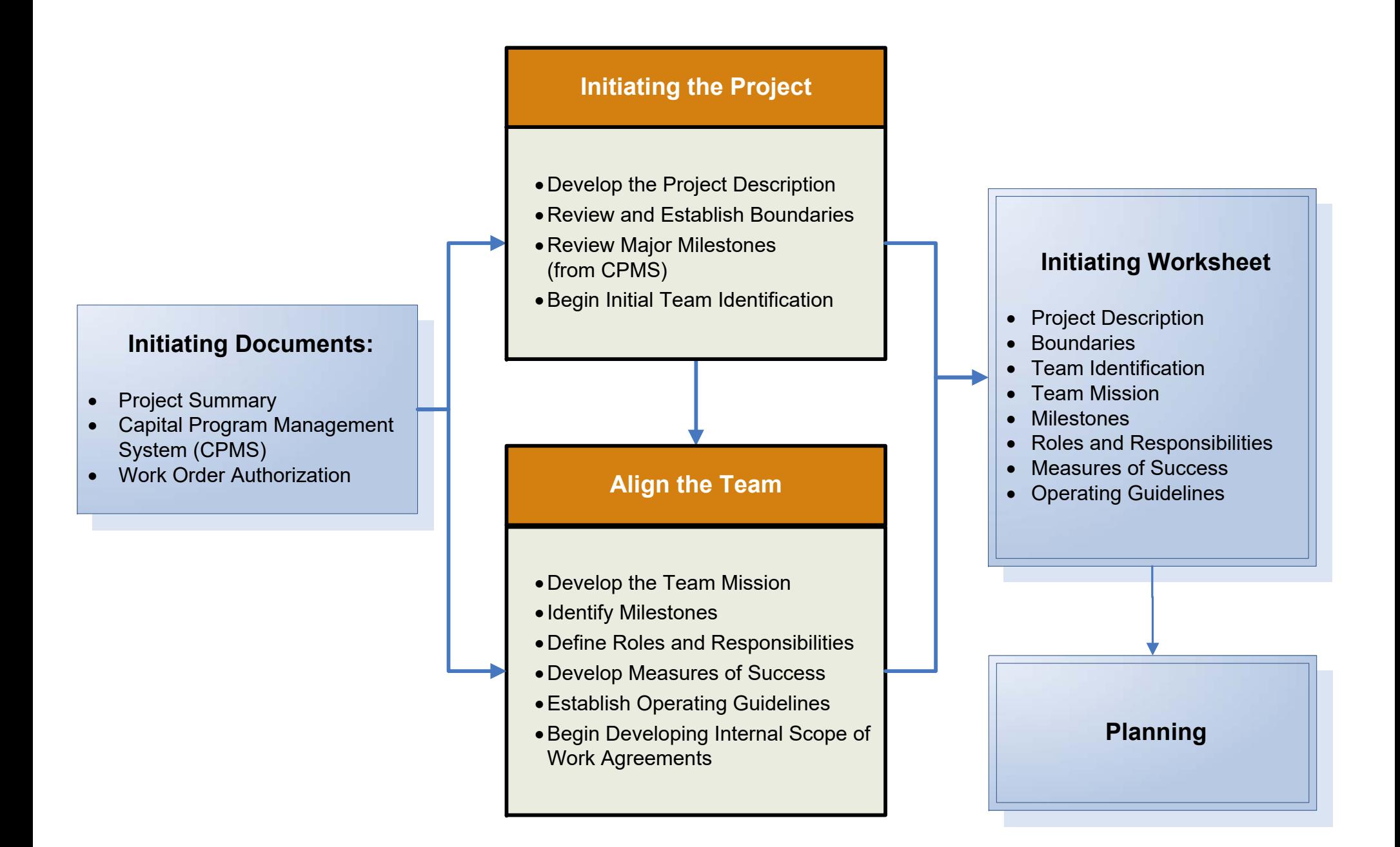